## **(9-2) Strings I H&K Chapter 8**

Instructor – Beiyu Lin CptS 121 (May 29th, 2019) Washington State University

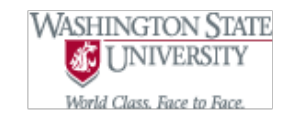

## **String Fundamentals**

- A string is a sequence of characters terminated by the null character ('\0')
	- "This is a string" is considered a string literal
	- A string may include letters, digits, and special characters
- A string may always be represented by a character array, but a character array is not always a string
- l A string is accessed via a **pointer** to the first character in it

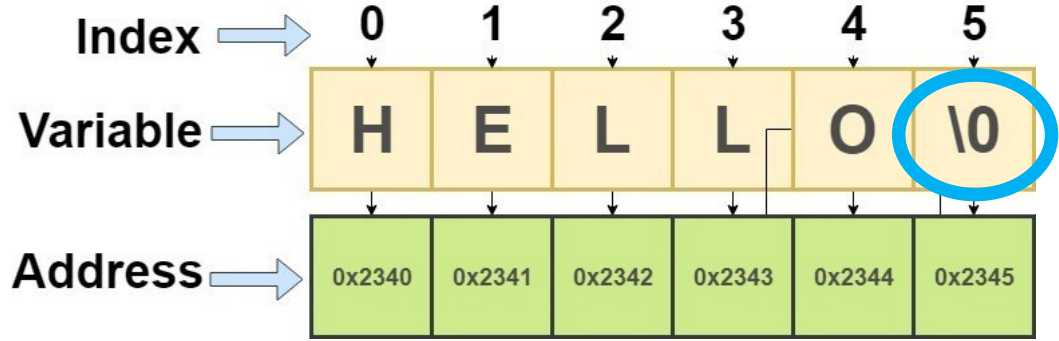

# **String Basics (1)**

• Whether you realize it or not, you've been working with C strings all semester:

**string**

printf("CptS %d is fun! $\ln$ ", 121);

It's just that we haven't ever declared a string variable. In C, a string is represented as an array of characters:

char name [20]; /\* declares a variable name that can hold a string of length 20 \*/

- Be sure to always account for the '**\0**' in your **array** declarations
	- name[ ] may have up to 19 characters + 1 for the null character

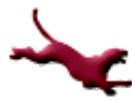

### **String Basics (2)**

• As with other data types, we can even initialize a string when we declare it:

char name  $[20] = "Bill Gates"$ ;  $char *name = "Bill Gates"$ ; char name[] = {'B', 'i', 'l', 'l', '', 'G', 'a', 't', 'e', 's', '**\0**';} // These are equivalent string declarations!

**More examples were included in class both on the whiteboard and during live coding.** 

 $\bullet$  Here's what the memory allocated to name looks like after either of the above is executed:

**null character (terminates all strings)**

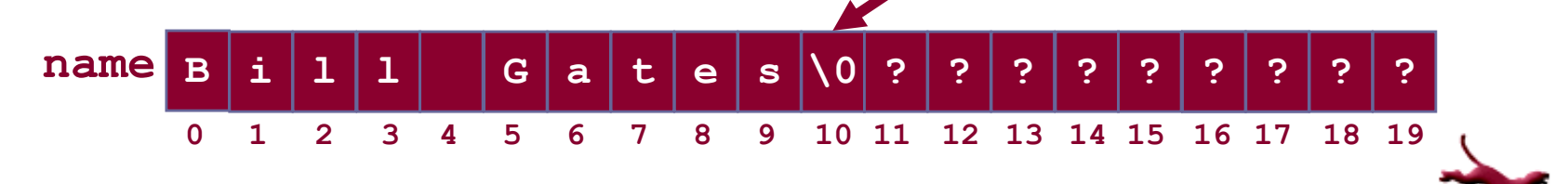

**4** C. Hundhausen, A. O'Fallon, B. Lin

# **String Basics (3)**

#### Notes on the null character

- When a string is initialized on the line it is declared, the compiler **automatically** "null terminates" the string
- All of C's string handling functions work only with nullterminated strings;
- any characters to the right of the null character are ignored;

Think about "*return*" in a function.

– The ASCII value of the null character is 0

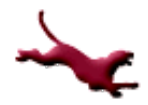

# **String Basics (4)**

- When a variable of type  $char*$  is initialized with a string literal, it may be placed in memory where the string can't be modified
- If you want to ensure modifiability of a string store it into a character array when initializing it

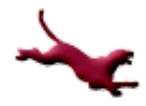

**6**

# **String Basics (5)**

#### Populating a string using scanf ( )

char my\_string [50];

// The address of **operator (&) is not required** because the name of the

// array is an address scanf ("%s", my\_string);

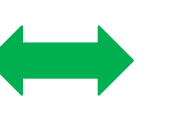

int num; scanf("%d\n", &num);

- Notes on scanf ( ):
	- Using %s will automatically append a null character to the end of the string
	- Reads character-by-character until whitespace is encountered, i.e. if the user enters: Bill Gates, only "Bill" is read; however, "Gates" is still in the input stream
- Displaying a string using printf ()

printf ("%s\n", my\_string);

- Notes on printf ():
	- Using %s will display character-by-character until a null character is encountered; white space and printable special characters will be displayed
	- If a null character is missing from the end of the string, all contiguous memory will be printed until a null character happens to be found in memory

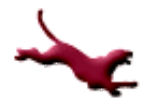

**7**

## **String Basics (6)**

#### l Arrays of Strings

- Suppose we want to store a list of students in a class
- We can do this by declaring an array of strings, one row for each student name: **# of strings Max length of**

```
#define NUM_STUDENTS 5
#define MAX<sup>-</sup>NAME LENGTH 31
char student names[NUM_STUDENTS][MAX_NAME_LENGTH];
                                                         each string
```
– We can initialize an array of strings "in line":

```
char student names[NUM_STUDENTS][MAX_NAME_LENGTH] =
{"John Doe", "Jane Smith", "Sandra Connor", "Damien White",
"Metilda Cougar"};
```
More details and examples were written on the white board during the class.

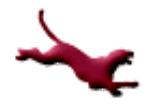

## **String Basics (6)**

#### l Arrays of Strings

- Suppose we want to store a list of students in a class
- We can do this by declaring an array of strings, one row for each student name: **# of strings Max length of**

```
#define NUM_STUDENTS 5
#define MAX<sup>T</sup>NAME LENGTH 31
char student names[NUM_STUDENTS][MAX_NAME_LENGTH];
                                                         each string
```
– We can initialize an array of strings "in line": char student names[NUM\_STUDENTS][MAX\_NAME\_LENGTH] =

{"John Doe", "Jane Smith", "Sandra Connor", "Damien White", "Metilda Cougar"};

More details were written on the white board during the class.

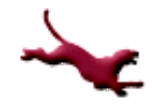

# **String Basics (7)**

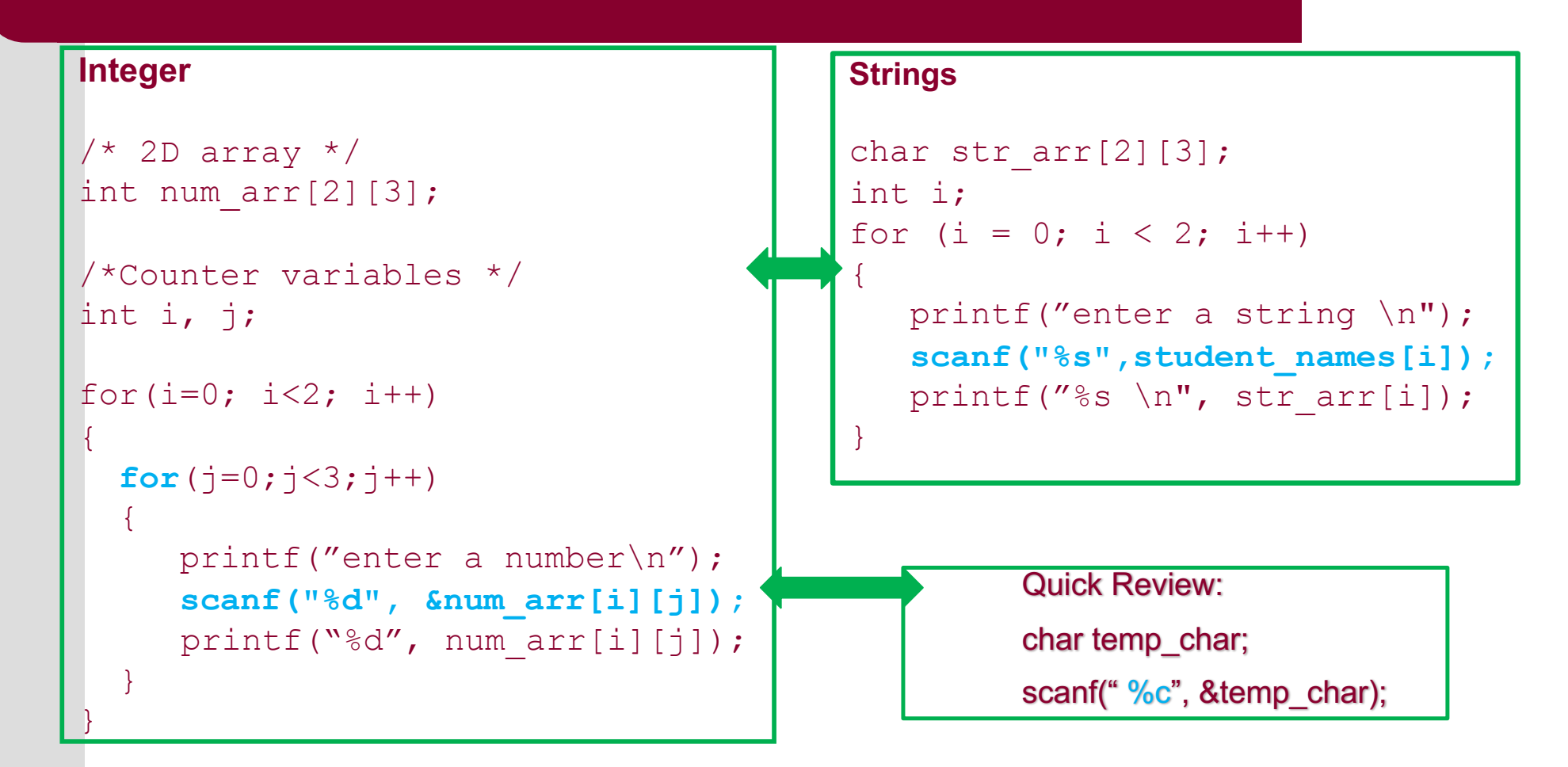

More details and examples were written on the white board during the class and during the class live coding.

**10**

### **String Basics (8)**

– Just as is the case for doubles and ints, we can specify a field width in a  $print$  statement involving a string  $(\mathscr{E}_s)$ . By default, the string is right justified within that field, e.g.,

printf("string value: %5s\n", my string);  $/*$  string is right justified within field of 5  $*/$ 

– If we want to left-justify the string, we specify a *negative* field width, e.g.,

printf("string value: %-5s\n",my\_string);  $/*$  string is left justified within field of 5  $*/$ 

Examples were written on the white board in the class.

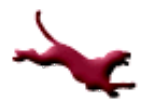

C. Hundhausen, A. O'Fallon, B. Lin

### **String Basics (9)**

Reading in multiple data types alongside the string data type:

```
1.#include <stdio.h>
2.3.#define STRING LEN 10
4.
5.int
6.main(void)
7.\{8.char dept[STRING LEN];
9.int course num;
10.char days [STRING LEN];
11.int time;
12.13.printf("Enter department code, course number, days and ");
14.printf("time like this:\nabla COSC 2060 MWF 1410\nabla");
15.
          scanf("%s%d%s%d", dept, &course_num, days, &time);
16.
          printf("%s %d meets %s at %d\n", dept, course num, days, time);
17.18.return (0);
19. \quad \}Enter department code, course number, days and time like this:
    > COSC 2060 MWF 1410
    > MATH 1270 TR 800
    MATH 1270 meets TR at 800
```
Other examples were included during the live coding in class.

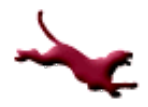

**12** C. Hundhausen, A. O'Fallon, B. Lin

# **String Basics (10)**

• When the previous program is run and the user enters the following (which is not in the correct format):

MATH,1270,TR,1800

 $\lambda$ 

The scanf call

scanf("%s%d%s%d",dept, &course num,days, &time);

interprets this all as one string, storing it to dept (bad news!):

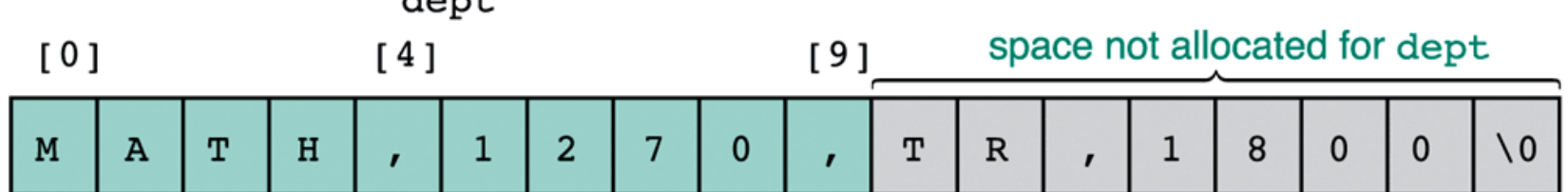

Moral: We need a more robust way to read in multiple data types (Stay tuned!)

Example were written on the white board.

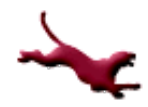

# **String Basics (11)**

- **.** Example problem:
	- Write a segment of code that prompts the user for a word of length 24 characters or less, and prints a statement like this:

#### fractal starts with the letter f

Have the program process words until it encounters a "word" beginning with the character '9'.

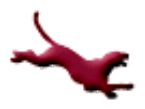

# **String Basics (12)**

#### **.** Solution:

```
#include <stdio.h>
#define STRING_LENGTH 25
int main() 
\left\{ \right.char name [STRING LENGTH];
  int done;
  do
  {
     done = 0;
     printf("Enter a name ('9') to quit: ");
     scanf("%s", name);
     if (name[0] == '9')done = 1;
     else
       printf("%s starts with the letter %c.\n",
               name, name [0] ;
   } while (!done);
   return (0);
}
```
Similar example was illustrated in class.

# **What To Look Forward To…**

- More on Strings:
	- String handling library functions
	- Arrays of Pointers
	- Character input/output and robust string input
	- Character conversion
	- String processing example

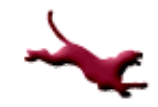

### **References**

- l J.R. Hanly & E.B. Koffman, *Problem Solving and Program Design in C (8th Ed.)*, Addison-Wesley, 2016.
- l P.J. Deitel & H.M. Deitel, *C How to Program (7th Ed.)*, Pearson Education , Inc., 2013.

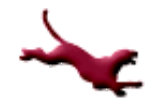

### **Collaborators**

- **.** [Chris Hundhausen](http://eecs.wsu.edu/~hundhaus/)
- Andrew O'Fallon